# **Contents**

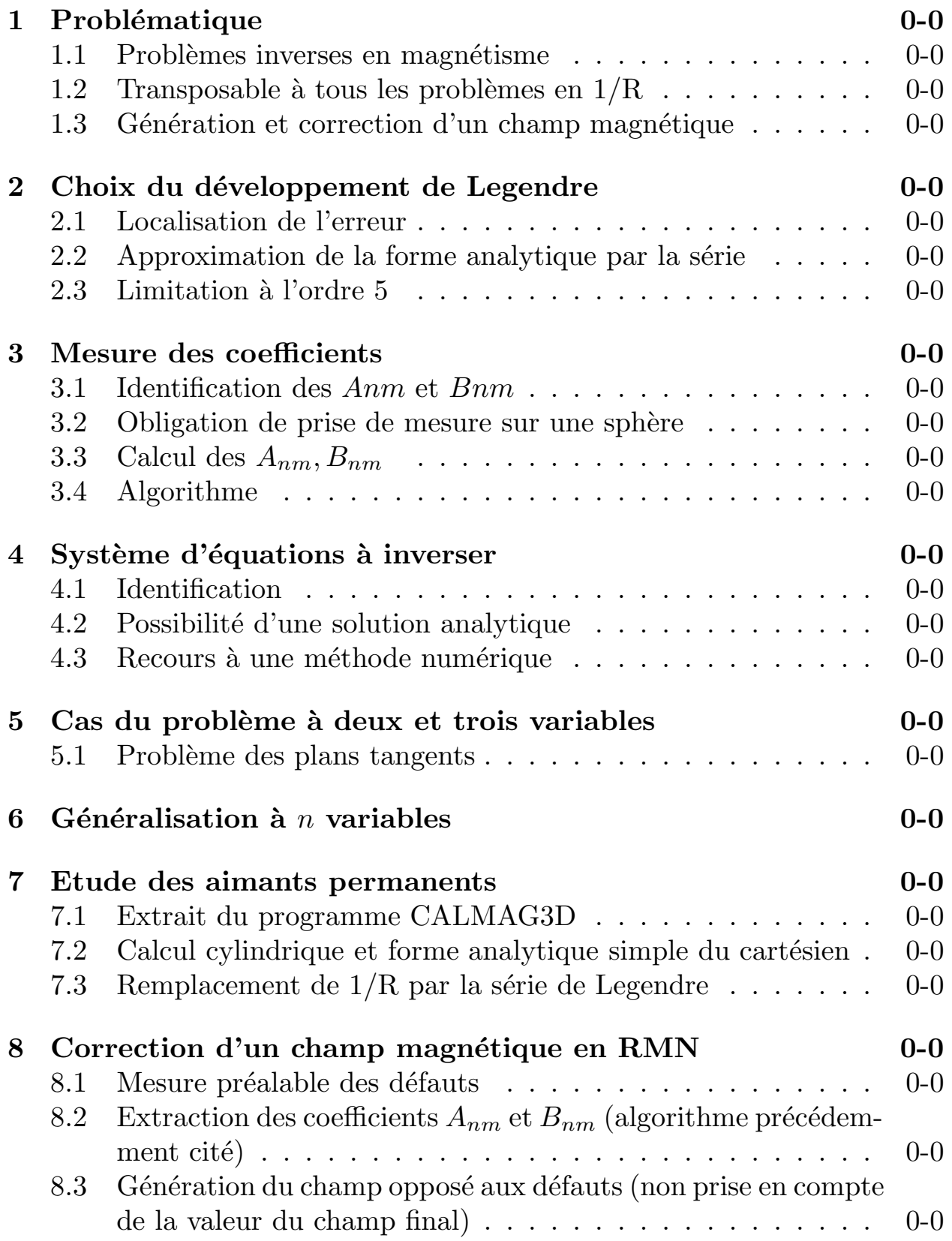

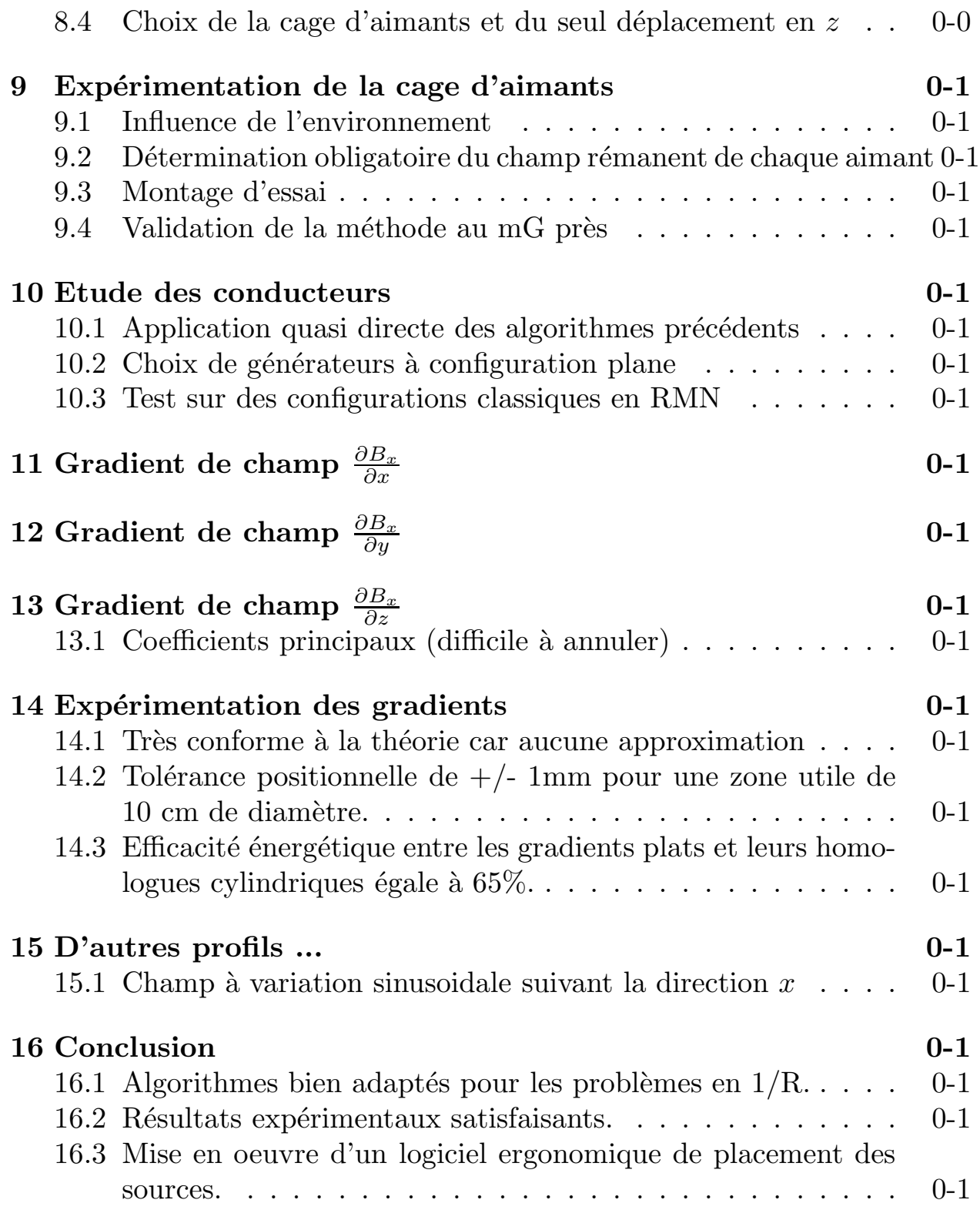

Génération de champs magnétiques statiques par courant et aimant permanent. Méthode de calcul de la synthèse de champ et réalisation de profil quelconque.

Alexandre LABICHE

Laboratoire U2R2M - Université d'ORSAY

# Sommaire:

- $\bullet$  Problématique
- Développement de Legendre
- Mesure des coefficients
- Système d'équations à inverser
- Cas simple à deux variables
- Cas à  $n$  variables
- Application aux aimants
	- Correction d'un champ magn´etique en RMN
- Application aux conducteurs
	- Génération de gradients de champs
	- D'autres profils, exemple sinusoide
- Conclusion

# 1 Problématique

#### 1.1 Problèmes inverses en magnétisme

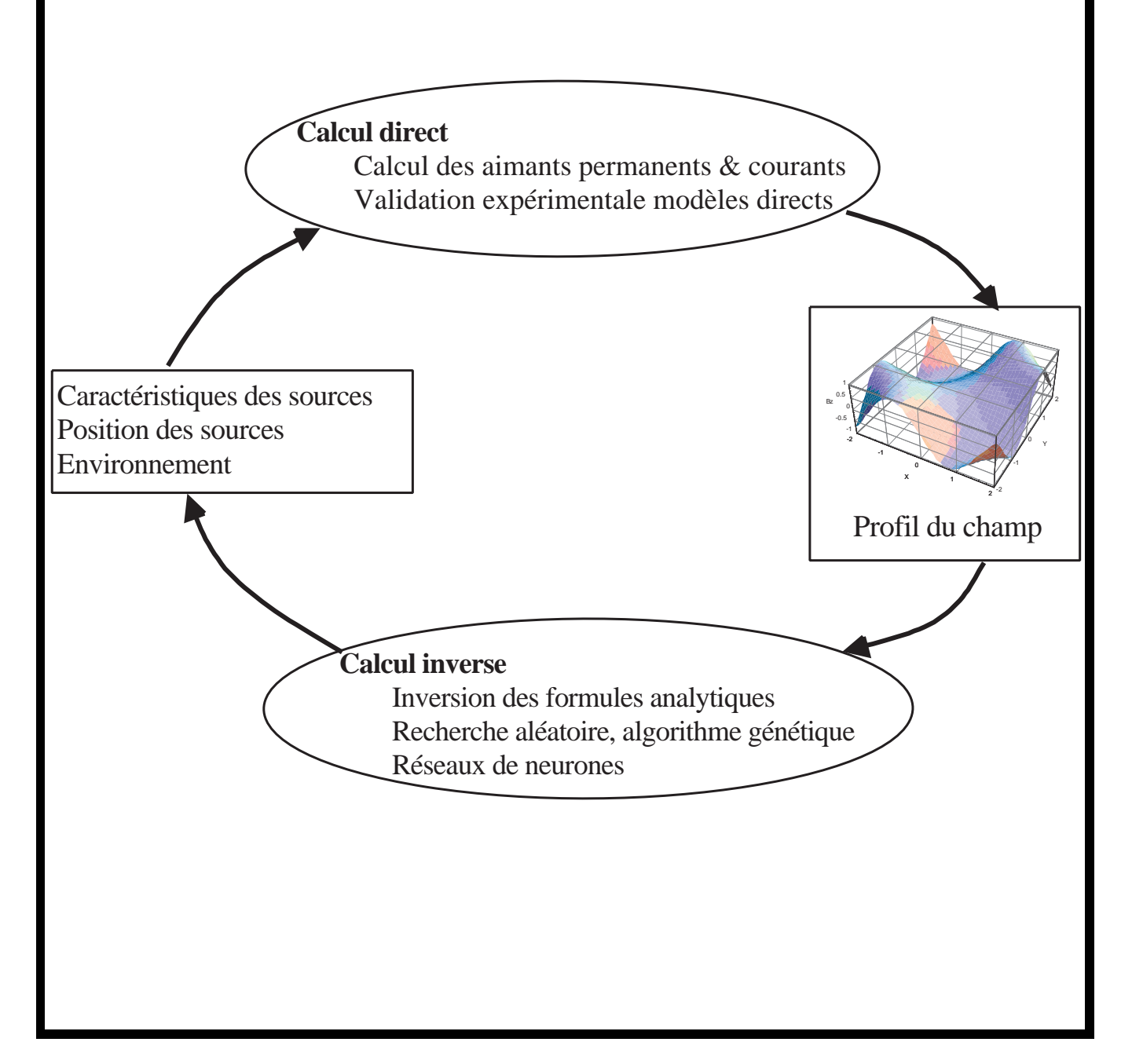

#### 1.2 Transposable à tous les problèmes en  $1/R$

Les problèmes en  $1/R$  reposent sur la solution fondamentale de l'équation de Laplace  $\nabla^2 \psi = 0$  en 3 dimensions. Cette équation est du type elliptique. Le problème inverse typique est celui de la prospection électrique.

## 1.3 Génération et correction d'un champ magnétique

A partir de segments de conducteurs ou d'aimants permanents, nous allons calculer les caractéristiques et la position des sources afin d'obtenir tel profil de champ.

# 2 Choix du développement de Legendre

$$
\frac{1}{\|r - r'\|} = \sum_{n=0}^{n=\infty} \sum_{m=0}^{m=n} \epsilon_m \frac{(n-m)!}{(n+m)!} P_{nm}(\cos \theta) P_{nm}(\cos \theta').
$$
  

$$
\cos\left[m(\phi - \phi')\right] \begin{cases} \frac{r^n}{r'^{n+1}} & \text{si } r' > r \\ \frac{r'^n}{r^{n+1}} & \text{si } r > r' . \end{cases} (1)
$$

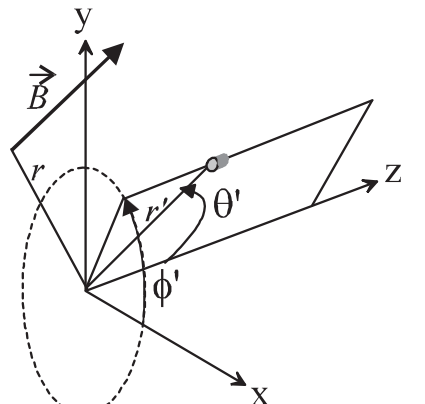

#### 2.1 Localisation de l'erreur

Ce développement est fortement relié aux séries de Taylor. La transformation des coordonnées polaires en coordonnées cartésiennes montre que chaque terme de la série est un polynôme

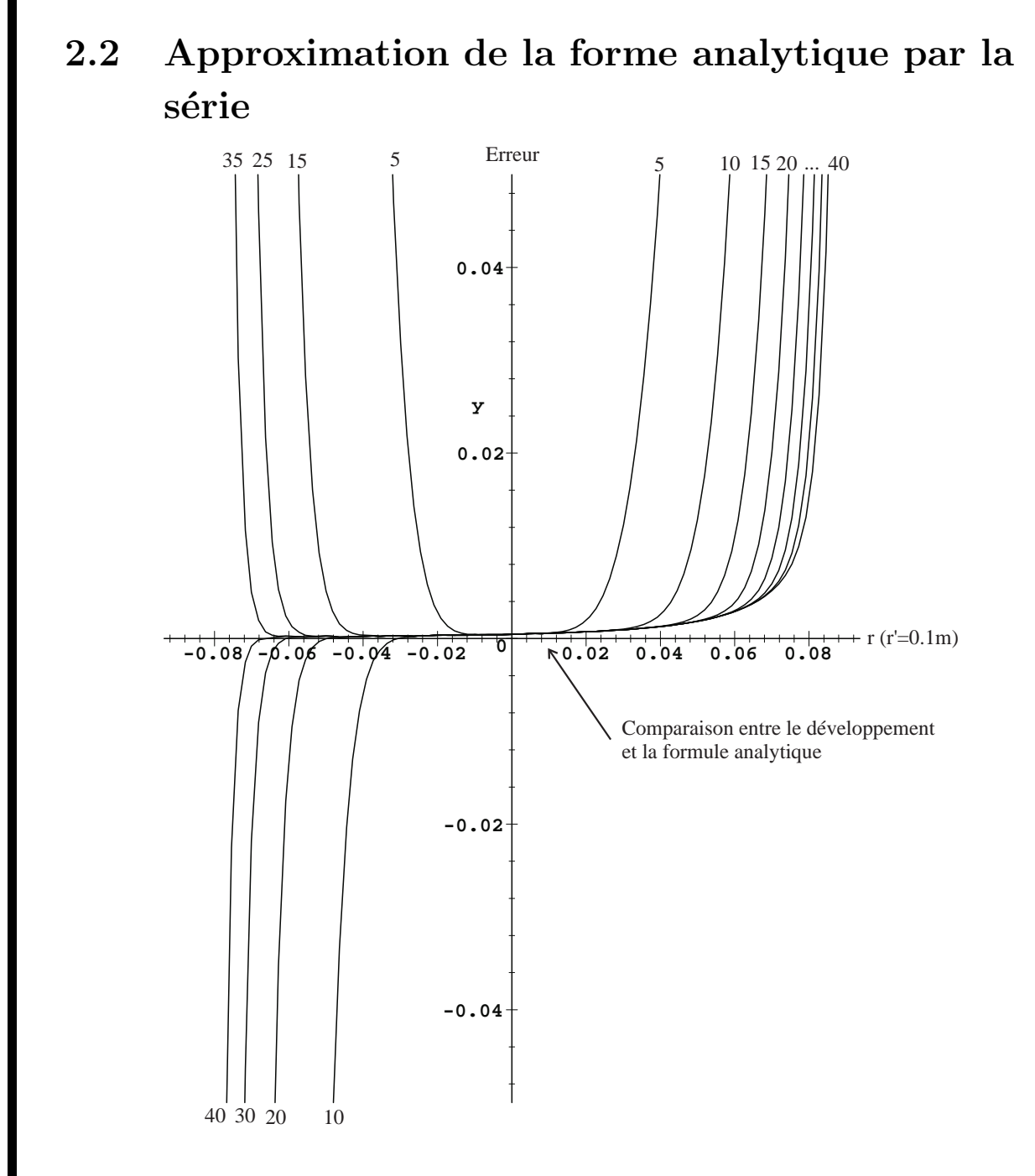

### 2.3 Limitation à l'ordre 5

Cette limitation volontaire à l'ordre 5 représente dans un volume en 3 dimensions, 36 coefficients à déterminer.

# 3 Mesure des coefficients

#### 3.1 Identification des Anm et Bnm

$$
\psi(r,\theta,\phi) = \frac{1}{4\pi} \sum_{n=0}^{\infty} \sum_{m=0}^{n} (A_{nm} \cos(m\phi) + B_{nm} \sin(m\phi)) r^{n} P_{nm} (\cos \theta)
$$

#### 3.2 Obligation de prise de mesure sur une sphère

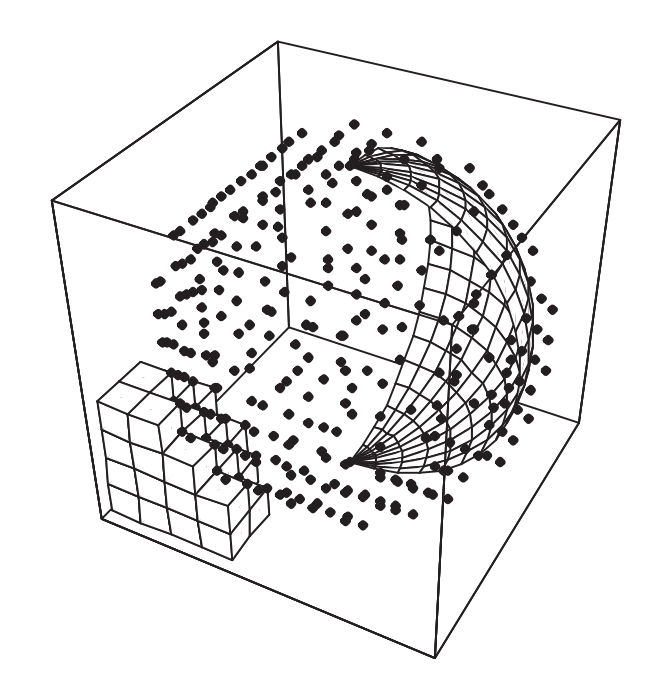

3.3 Calcul des  $A_{nm}$ ,  $B_{nm}$ 

$$
A_{nm} = \frac{\int_0^{2\pi} \int_0^{\pi} f(\theta, \phi) P_{nm}(\cos(\theta)) \cos(m\phi) \sin(\theta) d\theta d\phi}{\int_0^{2\pi} \int_0^{\pi} (P_{nm}(\cos(\theta)) \cos(m\phi))^2 \sin(\theta) d\theta d\phi}
$$

$$
B_{nm} = \frac{\int_0^{2\pi} \int_0^{\pi} f(\theta, \phi) P_{nm}(\cos(\theta)) \sin(m\phi) \sin(\theta) d\theta d\phi}{\int_0^{2\pi} \int_0^{\pi} (P_{nm}(\cos(\theta)) \sin(m\phi))^2 \sin(\theta) d\theta d\phi}
$$

#### 3.4 Algorithme

 $\sqrt{ }$ 

 $\overline{\phantom{a}}$  $\overline{1}$  $\overline{1}$  $\overline{1}$  $\overline{1}$  $\overline{1}$  $\overline{1}$  $\overline{1}$  $\overline{1}$  $\overline{1}$  $\overline{1}$ 

• Entrée d'un tableau de points de mesures  $X_i, Y_i, Z_i$  et  $B_i$ 

 $\bullet$ Identification  $x_1 + x_2 * r * P_{10} (\cos(Z_i/r)) + x_3 * r * P_{11} (\cos(Z_i/r))$  $\cos(1\arctan(Y_i,X_i))+\ldots=B_i$ avec  $x_1 = a_{00}, x_2 = a_{10}, x_3 = a_{11}, x_4 = b_{11}, \ldots$ 

• Obtention d'une matrice rectangulaire

$$
\begin{bmatrix}\n1 & f_2(X_1, Y_1, Z_1) & f_3(X_1, Y_1, Z_1) \\
1 & f_2(X_2, Y_2, Z_2) & f_3(X_2, Y_2, Z_2) \\
1 & f_2(X_3, Y_3, Z_3) & f_3(X_3, Y_3, Z_3) \\
1 & f_2(X_4, Y_4, Z_4) & f_3(X_4, Y_4, Z_4) \\
1 & f_2(X_5, Y_5, Z_5) & f_3(X_5, Y_5, Z_5)\n\end{bmatrix}\n\begin{bmatrix}\nx_1 \\
x_2 \\
x_3\n\end{bmatrix} =\n\begin{bmatrix}\nB_1 \\
B_2 \\
B_3 \\
B_4 \\
B_5\n\end{bmatrix}
$$

• Si les lignes sont linéairement indépendantes donc si chacun des points de mesure est situé sur la même sphère  $\Rightarrow$  matrice pseudo-inverse de Moore-Penrose.

$$
X = (A^T A)^{-1} A^T B
$$

# 4 Système d'équations à inverser

#### 4.1 Identification

 $\operatorname{L'\'equation}$ ci-dessous permet de relier les coefficients de mesure  $A_{nm}$ ,  $B_{nm}$  avec les variables  $r', \theta', \phi'$ .

$$
\sum_{n=0}^{N_{orders}} \sum_{m=0}^{n} (A_{nm} \cos(m\phi) + B_{nm} \sin(m\phi)) r^n P_{nm} (\cos \theta) +
$$
  

$$
- \sum_{n=0}^{N_{order}} \sum_{m=0}^{m=n} \epsilon_m \frac{(n-m)!}{(n+m)!} \frac{P_{nm}(\cos \theta')}{r'^{n+1}}.
$$
  

$$
r^n P_{nm}(\cos \theta) [\cos(m\phi) \cos(m\phi') + \sin(m\phi) \sin(m\phi')] = 0
$$

Mise en facteur et élimination des termes en  $r, \theta, \phi$ .

$$
\left\{ A_{nm} - \epsilon_m \frac{(n-m)!}{(n+m)!} \left[ \frac{P_{n,m}(\cos \theta')}{r'^{n+1}} \right]_{z_1}^{z_2} \cos(m\phi') \right\} \times
$$
  

$$
P_{nm}(\cos \theta) \cos(m\phi) = 0
$$

et

$$
\left\{ B_{nm} - \epsilon_m \frac{(n-m)!}{(n+m)!} \left[ \frac{P_{nm}(\cos \theta')}{r'^{n+1}} \right]_{z_1}^{z_2} \sin(m\phi') \right\} \times
$$
  

$$
P_{nm}(\cos \theta) \sin(m\phi) = 0
$$

#### 4.2 Possibilité d'une solution analytique

La transformation  $r', \theta', \phi'$  en  $x', y', z'$  ramène les équations en somme de fractions de polynômes, utilisation possible de la base de Grobner.

#### 4.3 Recours à une méthode numérique

La base de Grobner n'est déterminable que pour des petits systèmes de polynômes. Vu la taille de notre problème, utilisation d'un algorithme d'inversion d'équations non linéaires.

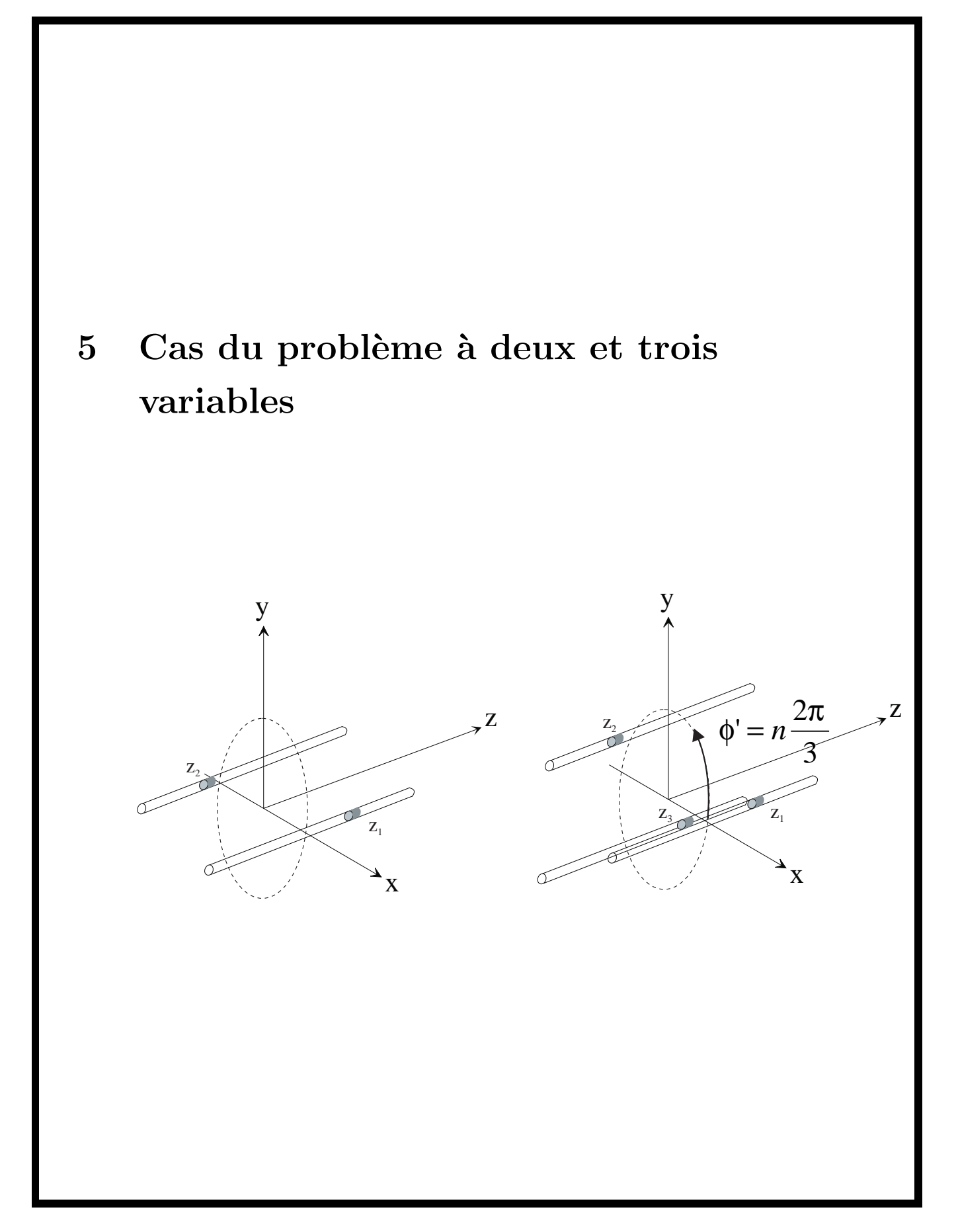

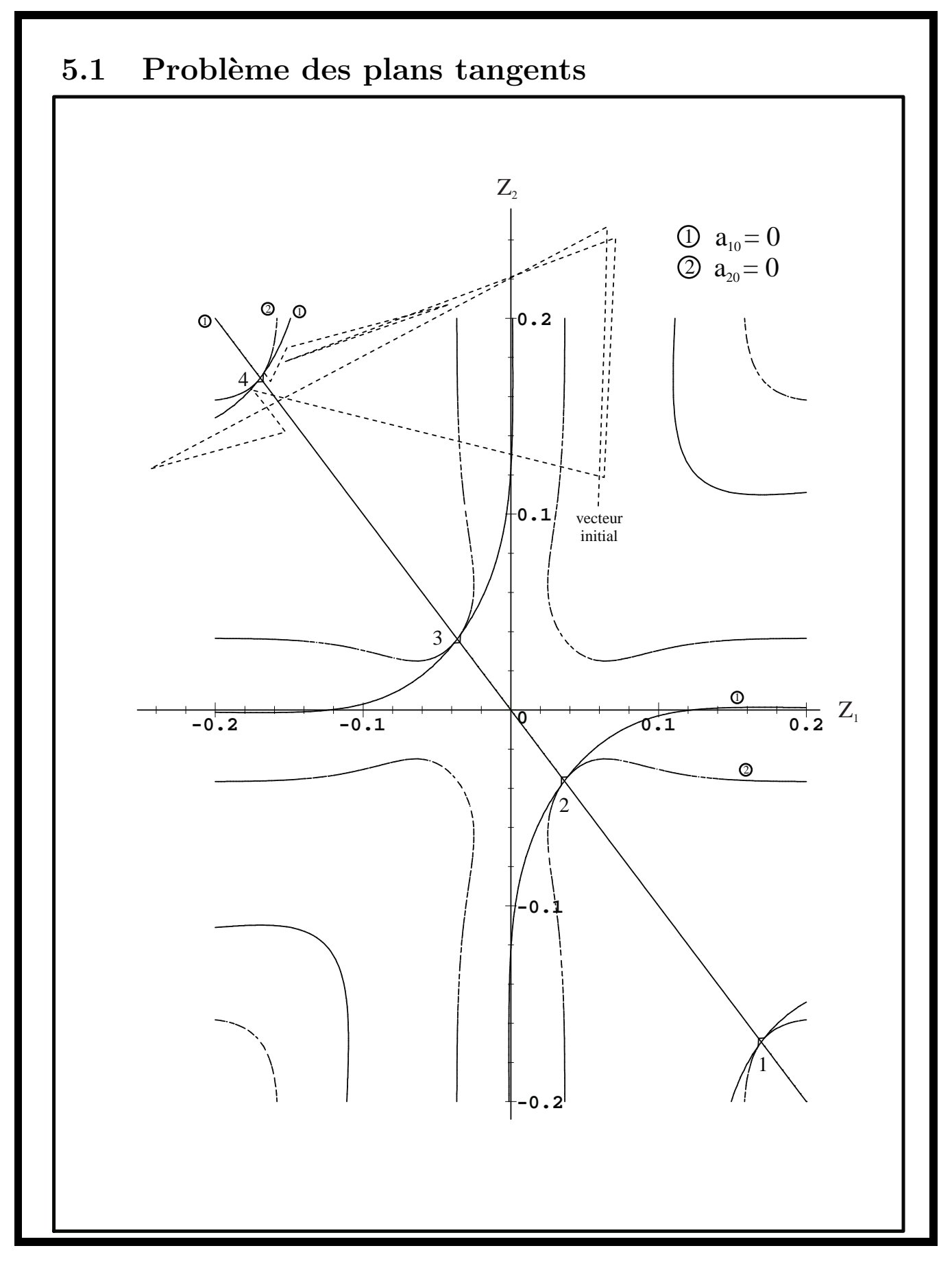

# 6 Généralisation à  $n$  variables

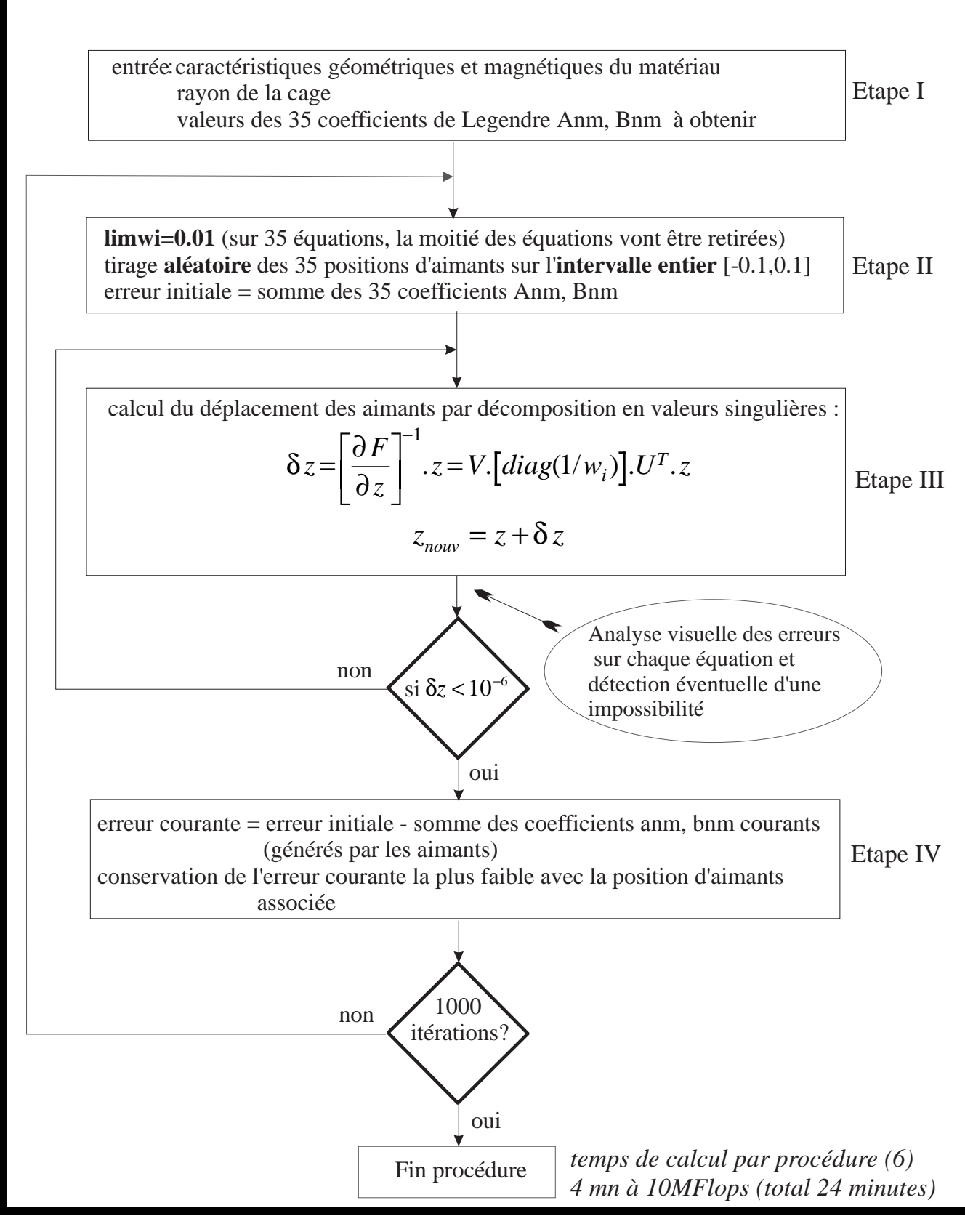

- 7 Etude des aimants permanents
- 7.1 Extrait du programme CALMAG3D

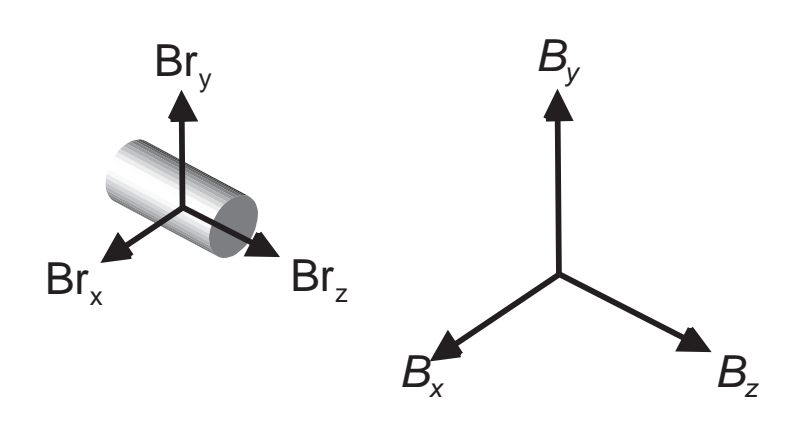

 $\Rightarrow$  9 relations entre les composantes du champ rémanent et les composantes du champ magnétique extérieur.

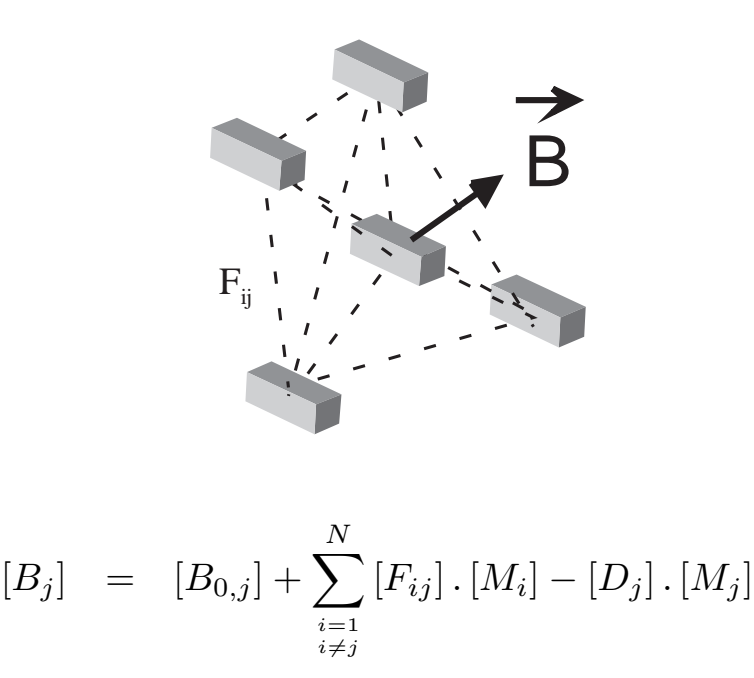

7.2 Calcul cylindrique et forme analytique simple du cartésien

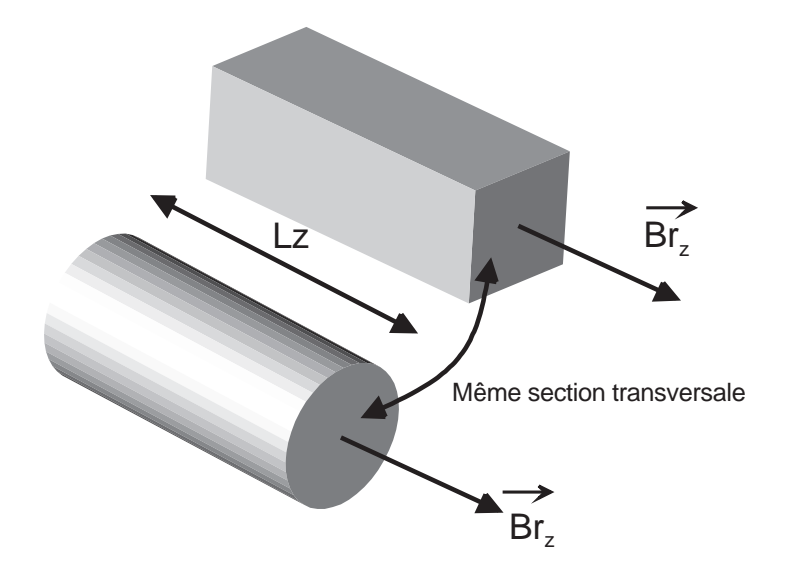

$$
B_z(x, y, z) = \frac{M_z}{4\pi} \left[ \arctan\left( \frac{(x - x')(y - y')}{(z - z')R} \right) \right]_{x_1, y_1, z_1}^{x_2, y_2, z_2}
$$
(2)  
avec  $R = \sqrt{(x - x')^2 + (y - y')^2 + (z - z')^2}$ 

## 7.3 Remplacement de  $1/R$  par la série de Legendre

$$
B_z = \frac{M_z}{4\pi} \frac{\partial}{\partial z} \int_S \left[ \frac{1}{R} \right]_{z_1}^{z_2} dx' dy' \tag{3}
$$

# 8 Correction d'un champ magnétique en RMN

- 8.1 Mesure préalable des défauts
- 8.2 Extraction des coefficients  $A_{nm}$  et  $B_{nm}$  $(algorithme<sub>préc</sub>édemment cité)$
- 8.3 Génération du champ opposé aux défauts (non prise en compte de la valeur du champ final)
- 8.4 Choix de la cage d'aimants et du seul déplacement en z

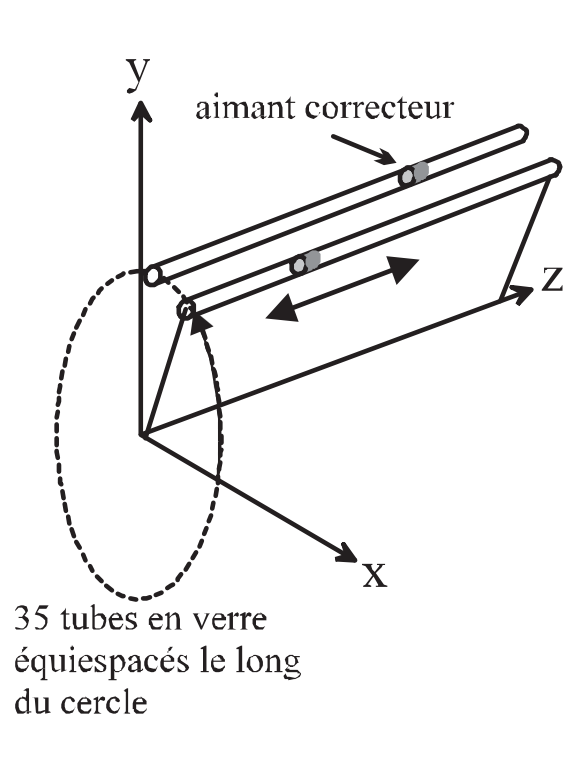

# 9 Expérimentation de la cage d'aimants

#### 9.1 Influence de l'environnement

⇒ Grande influence du champ terrestre

### 9.2 Détermination obligatoire du champ rémanent de chaque aimant

- ⇒ Dispersion de la valeur du champ rémanent
- 9.3 Montage d'essai

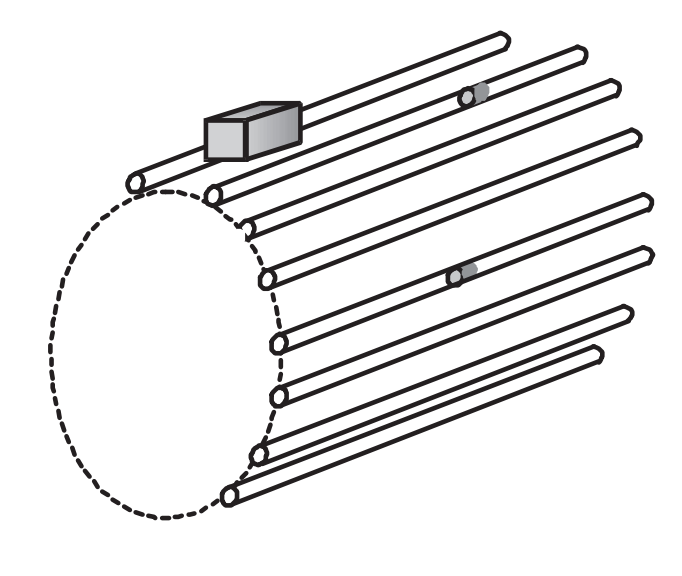

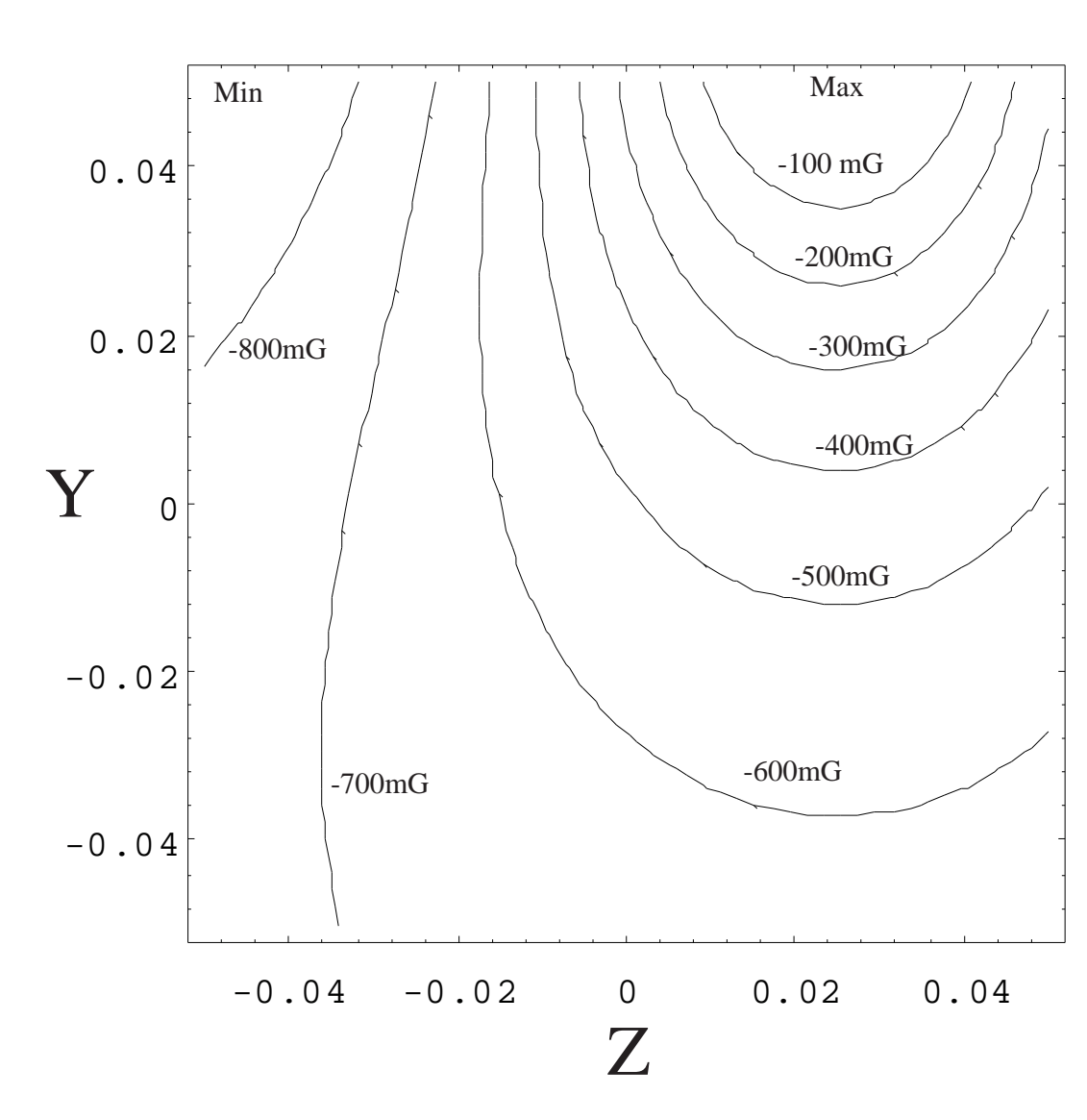

#### Validation de la méthode au mG près 9.4

Figure 1: Courbe de niveau du champ initial

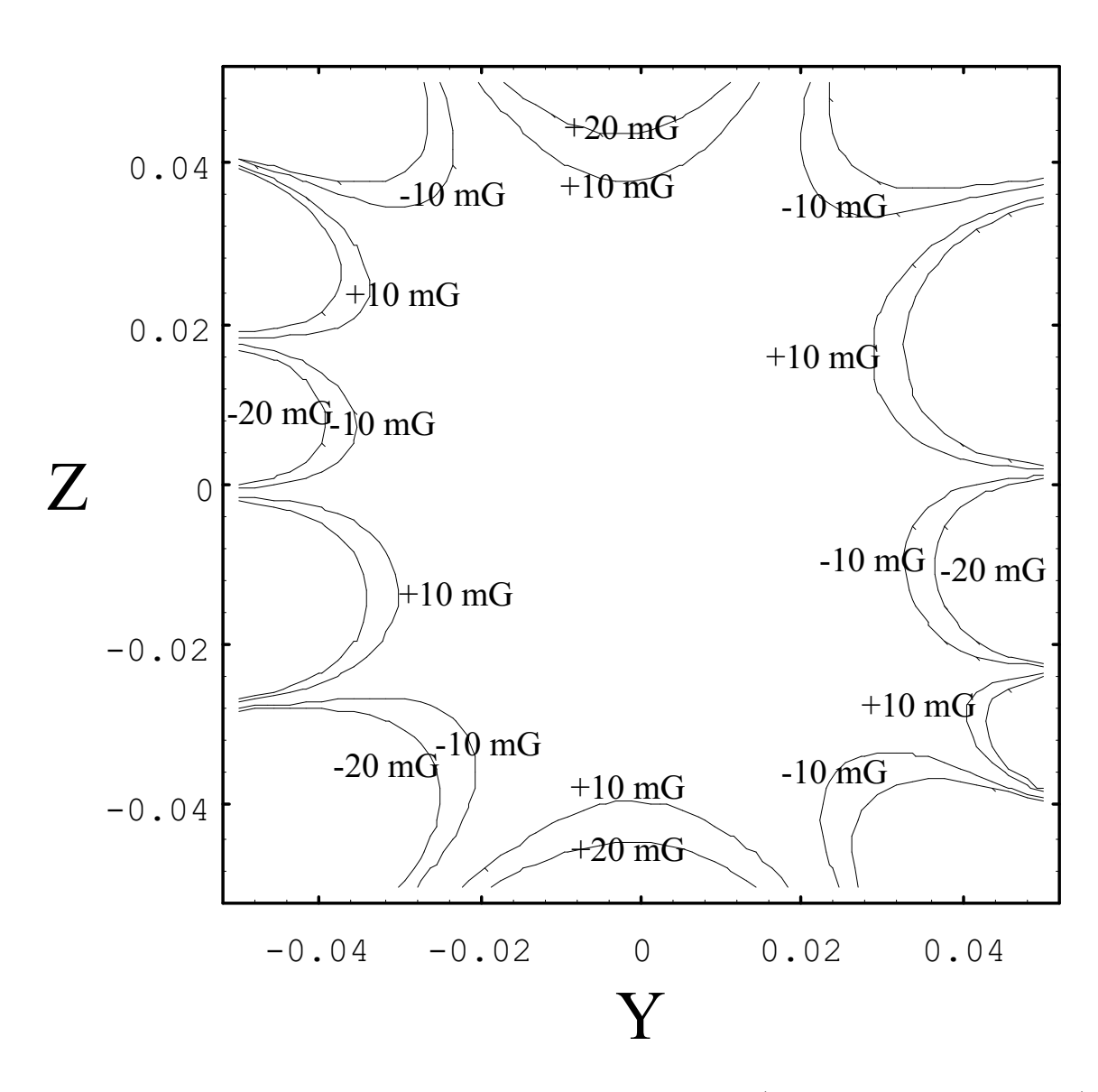

Figure 2: Courbe de niveau du champ corrigé (6ème ordre apparent)

## 10 Etude des conducteurs

- 10.1 Application quasi directe des algorithmes précédents
- 10.2 Choix de générateurs à configuration plane

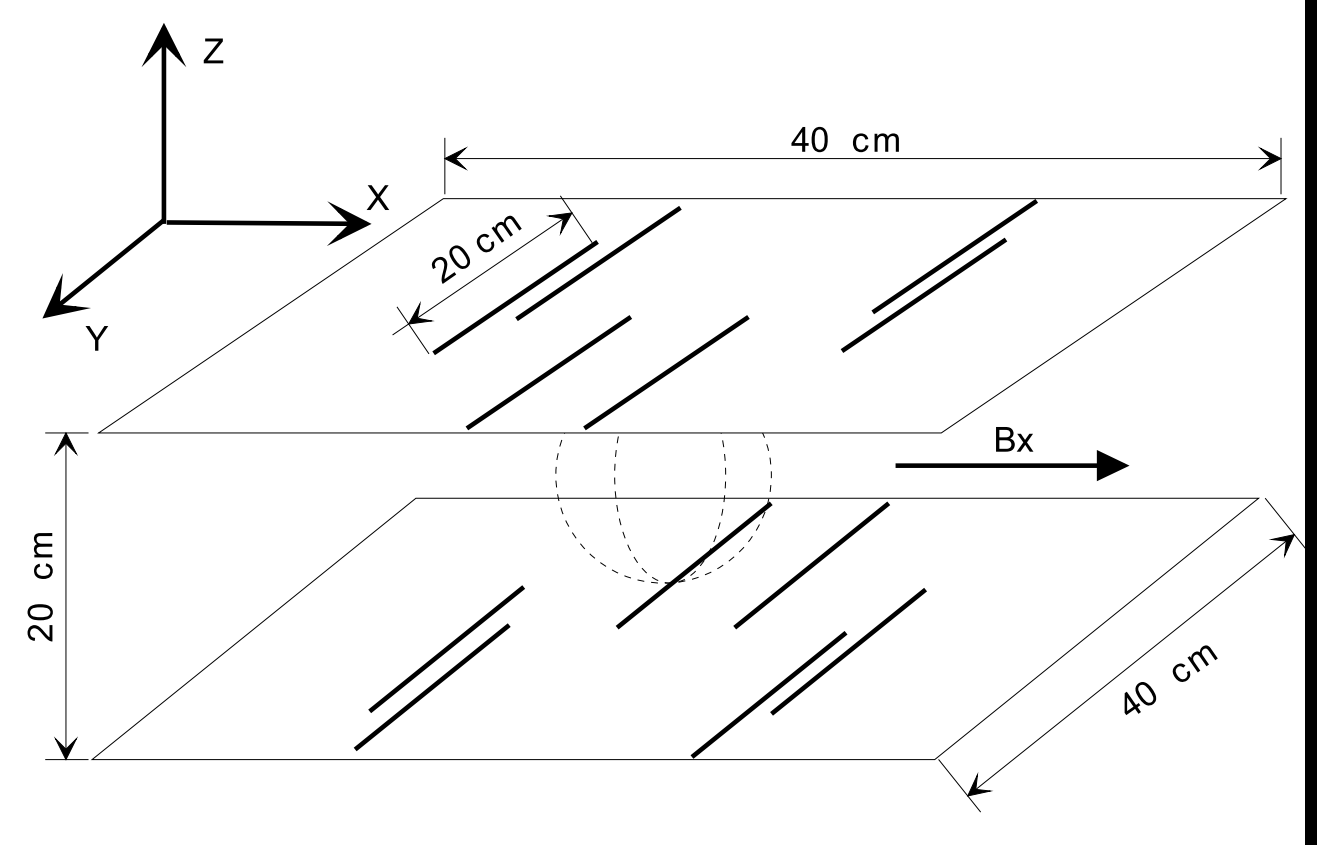

Figure 3: Génération d'un profil de champ  $\mathcal{B}x$ 

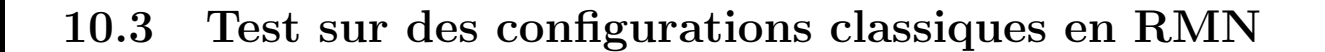

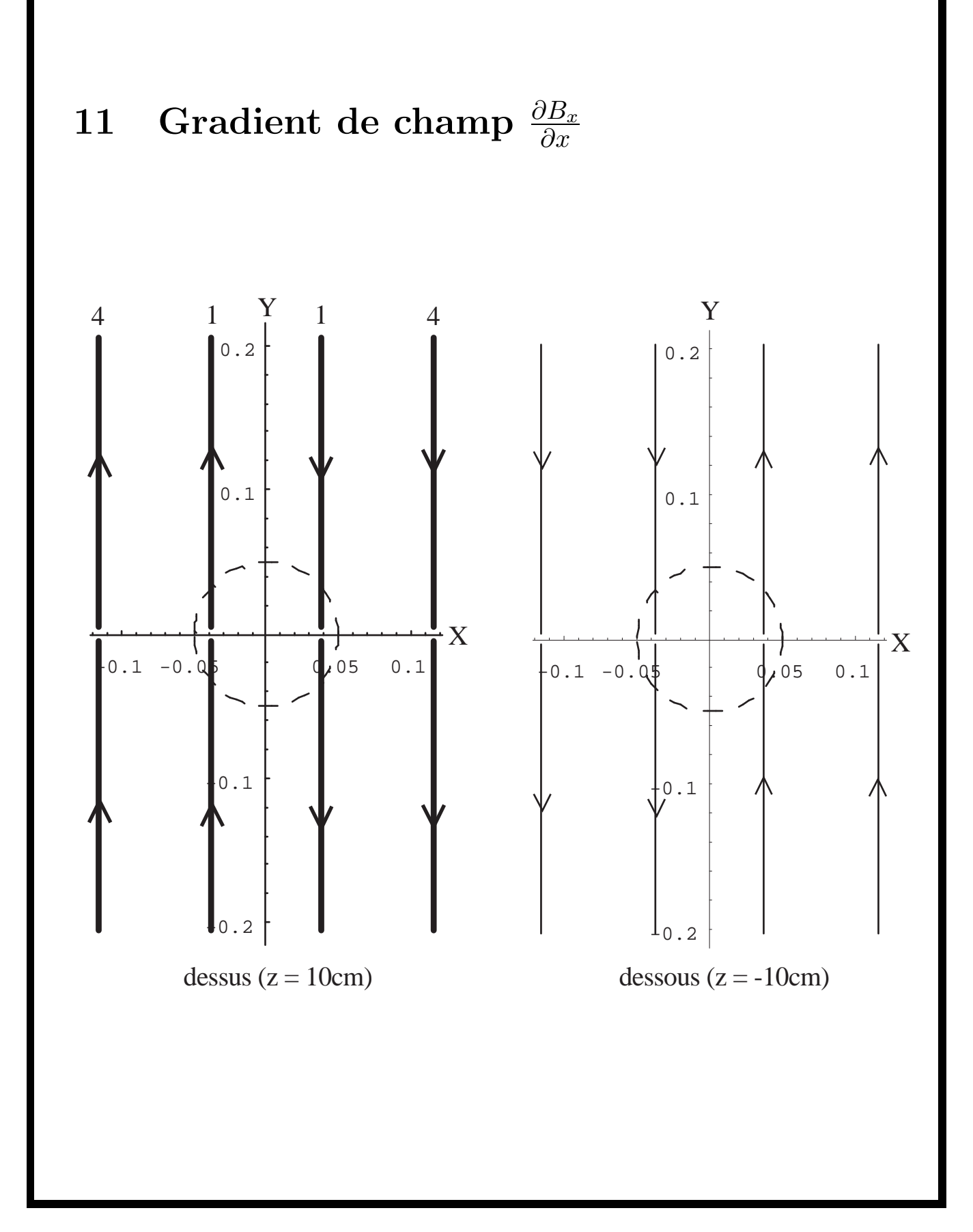

Figure 4: 17. 10  $^{-5}Tesla/m$ pour un courant de 1 A.  $\blacktriangledown$ 

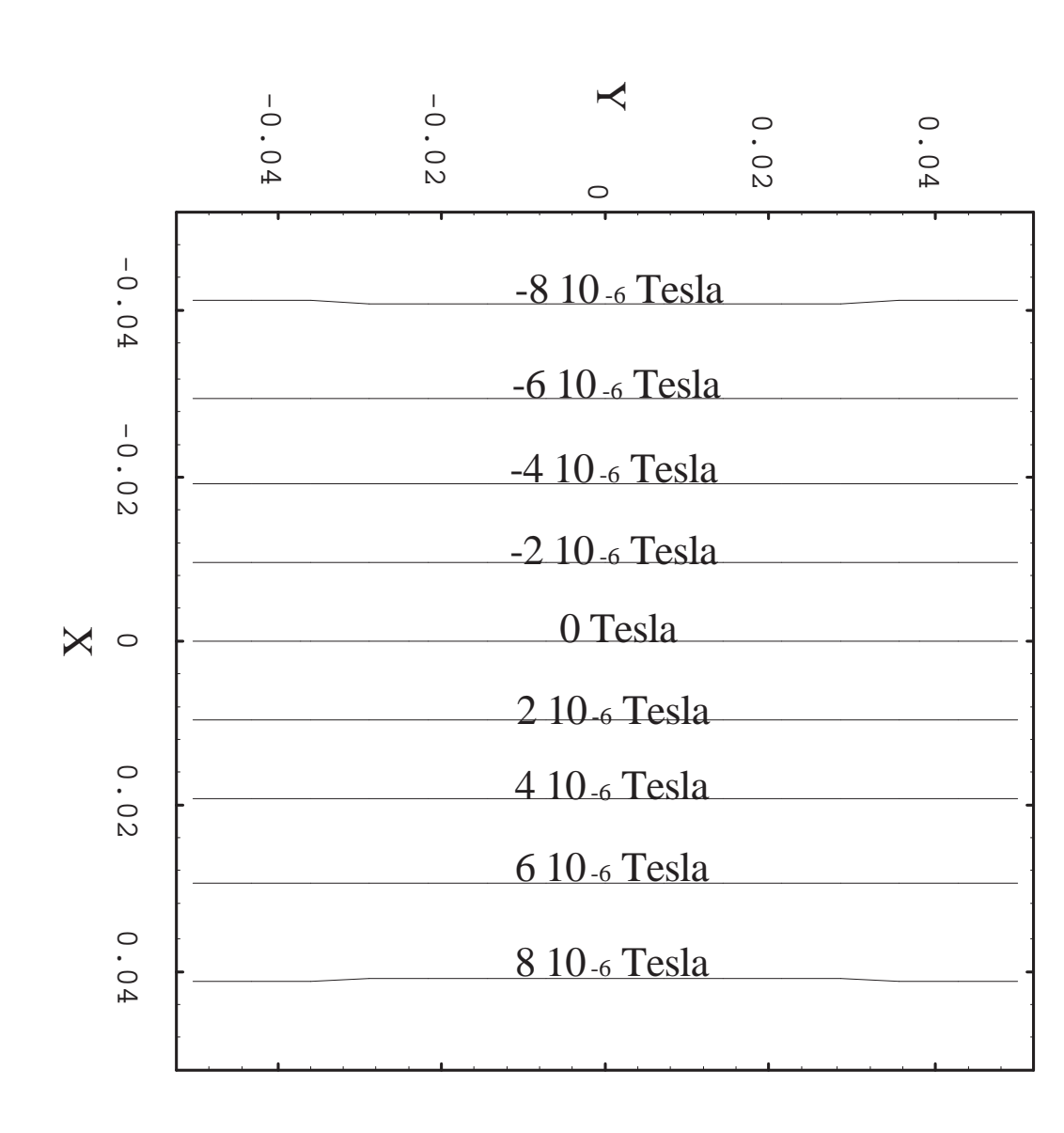

22

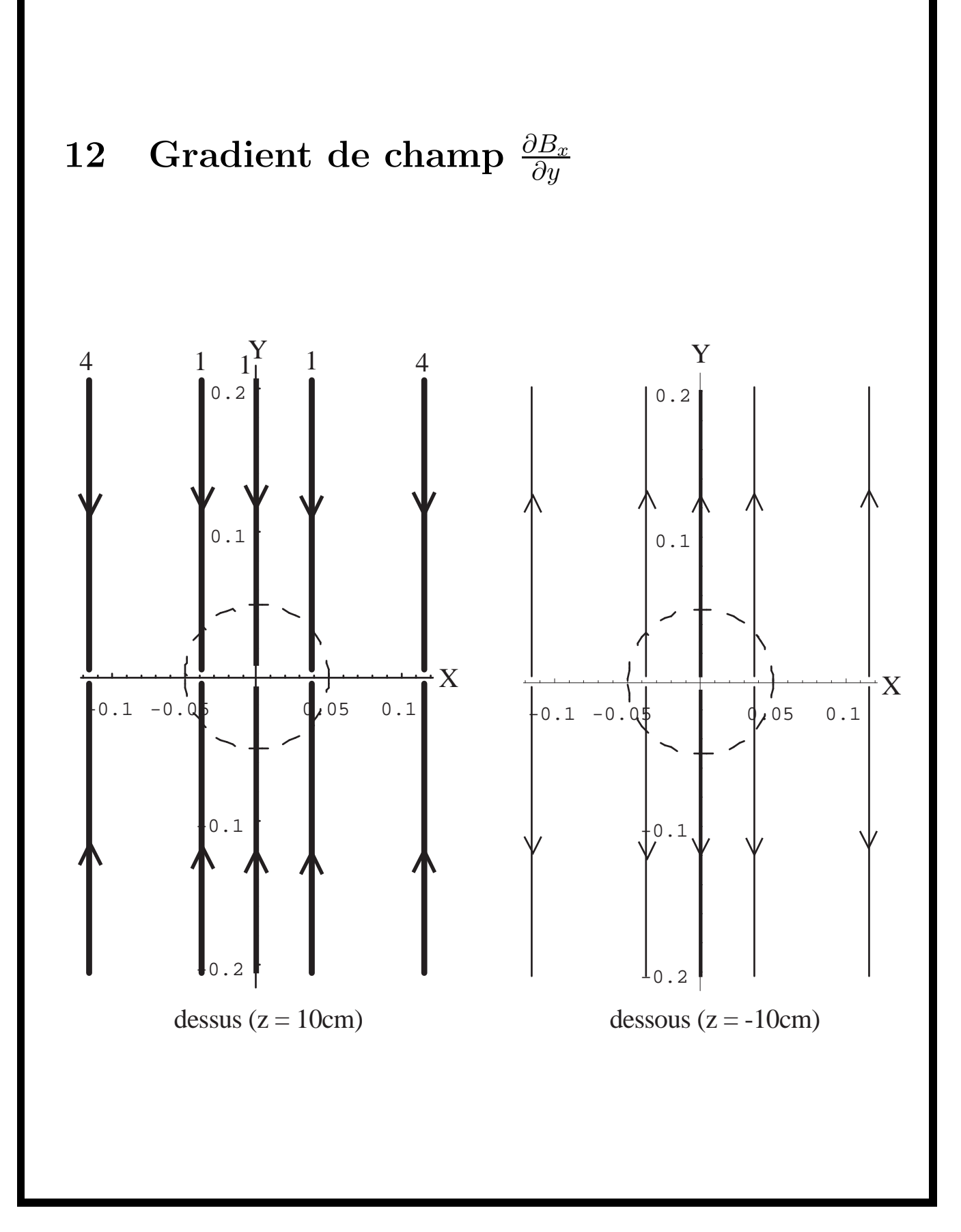

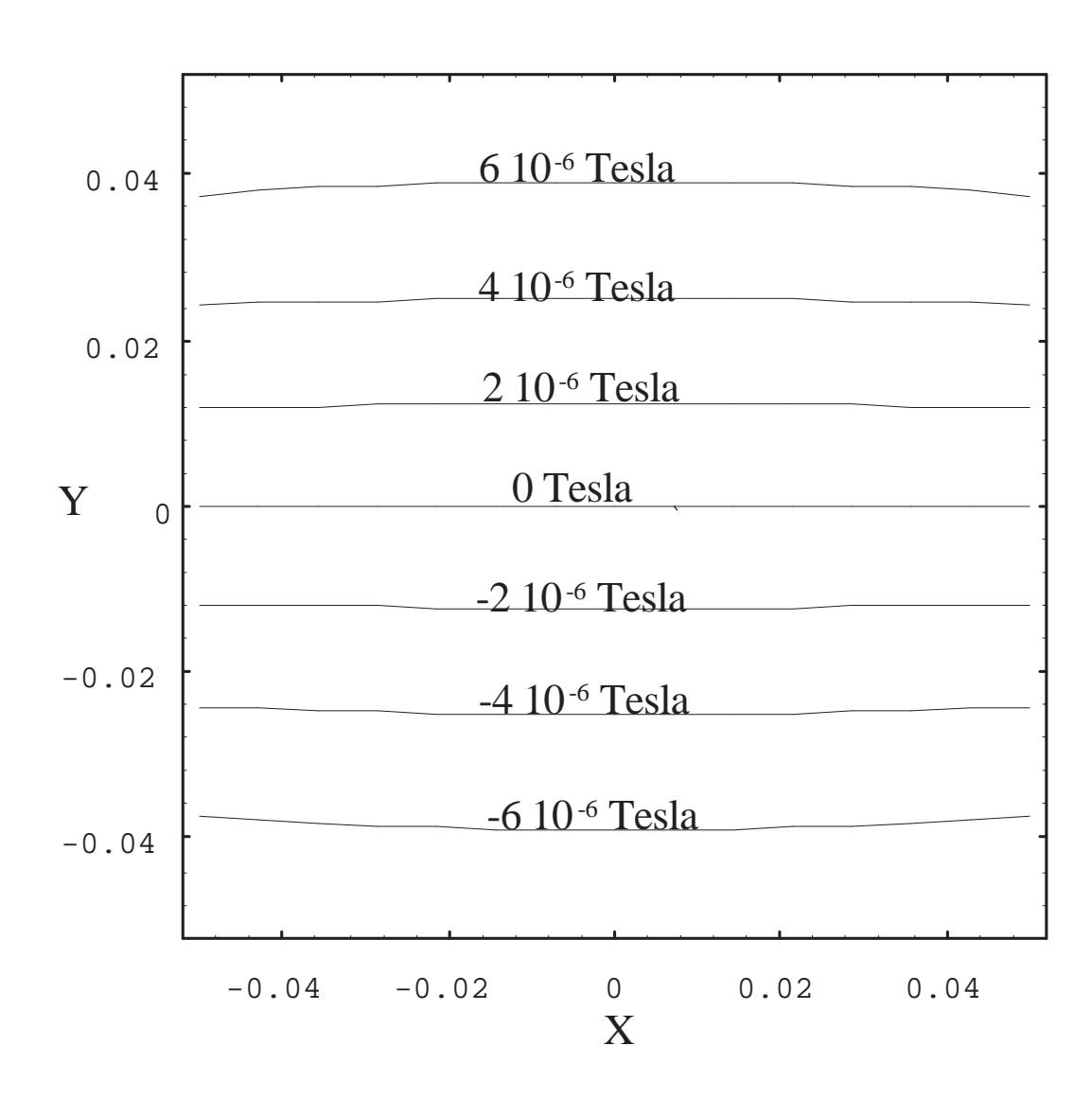

Figure 5: Courant de 1 A.

# 13 Gradient de champ  $\frac{\partial B_x}{\partial z}$

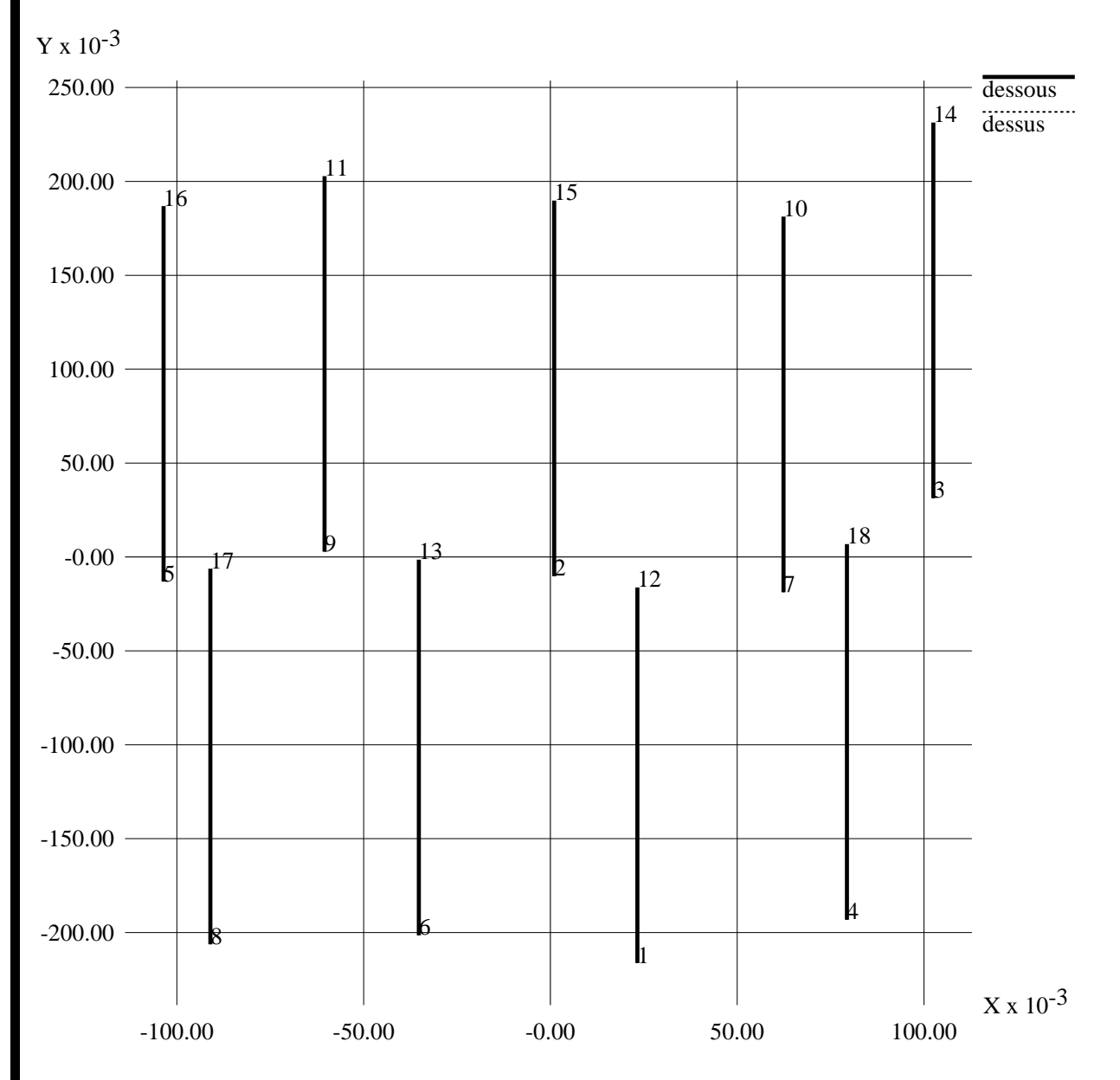

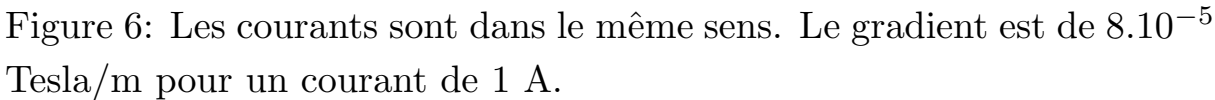

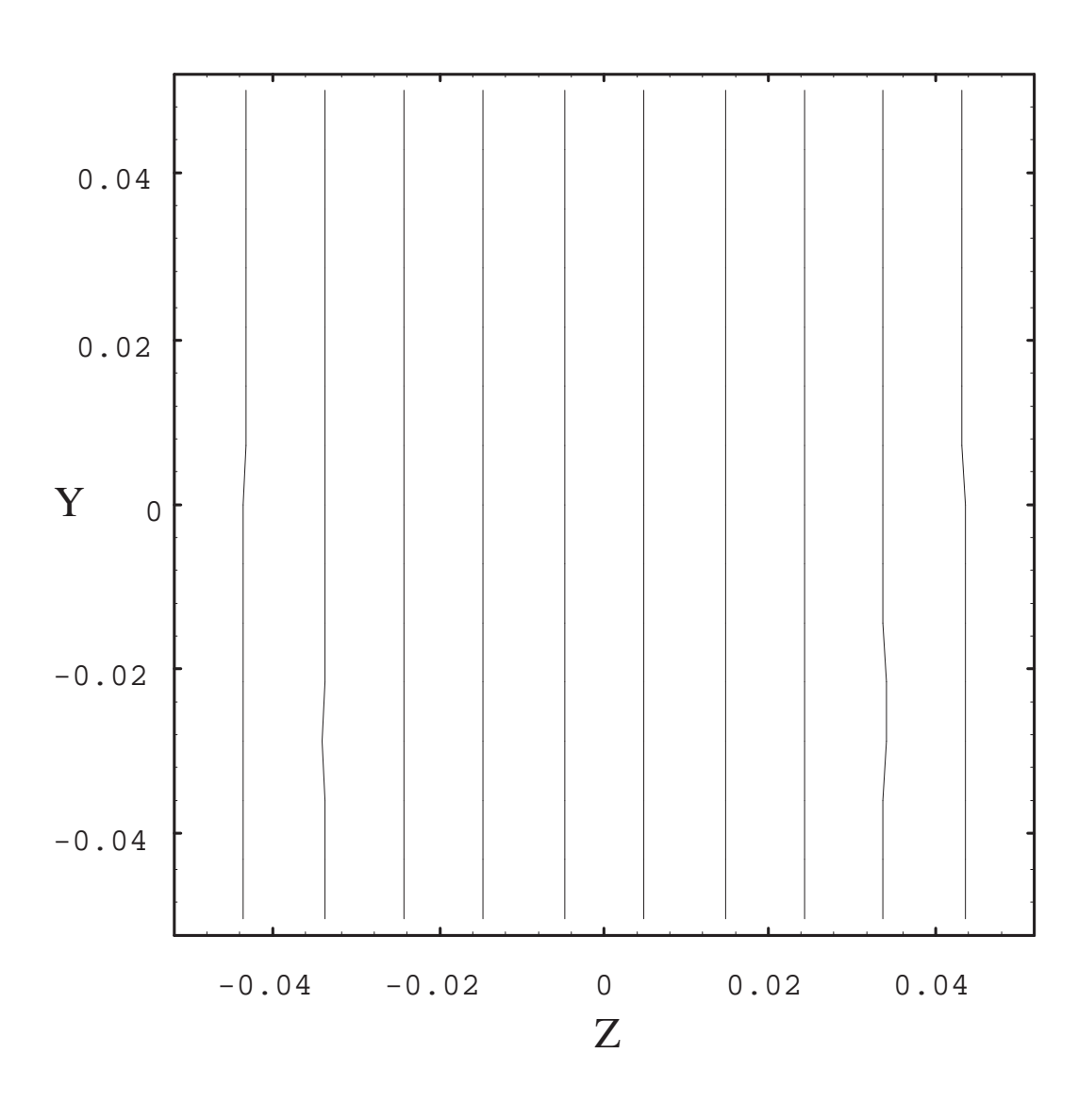

Figure 7: Linéarité élevée du gradient $\frac{\partial B_x}{\partial z}$ 

#### 13.1 Coefficients principaux (difficile à annuler)

- Champ homogène  $(a_{00}) \Rightarrow A_{20} = -r^2/2 + z^2$ 

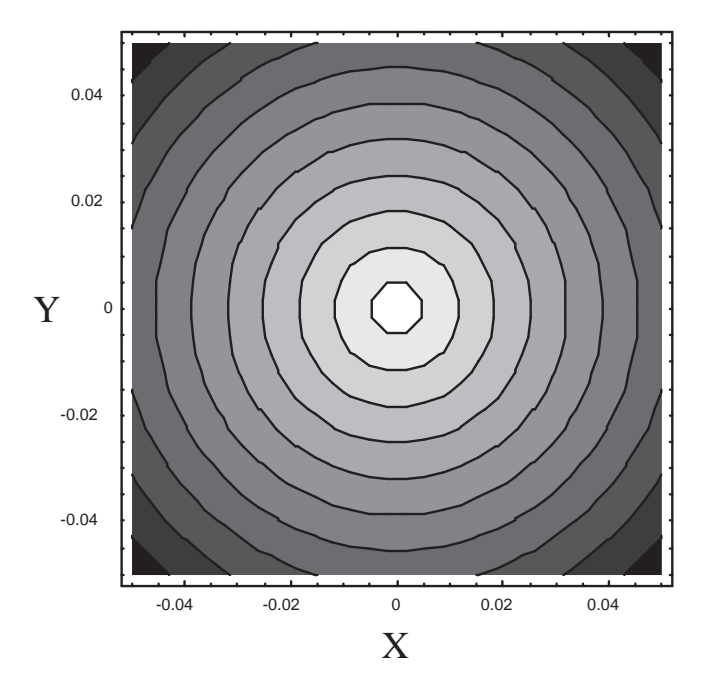

Figure 8: Coefficient A<sup>20</sup> non nul. Manque de sources sur les bords.

- Gradient x  $(a_{11}) \Rightarrow A_{31} = x(-3r^2/2 + 6z^2)$ 

- Gradient y 
$$
(b_{11}) \Rightarrow B_{31} = y(-3r^2/2 + 6z^2)
$$

- Gradient z 
$$
(a_{10}) \Rightarrow A_{30} = z(-3r^2/2 + z^2)
$$

#### 14 Expérimentation des gradients

- Très conforme à la théorie car aucune 14.1 approximation
- Tolérance positionnelle de  $+/-$  1mm pour une 14.2 zone utile de 10 cm de diamètre.
- Efficacité énergétique entre les gradients plats 14.3 et leurs homologues cylindriques égale à 65%.
- 15 D'autres profils ...
- 15.1 Champ à variation sinusoidale suivant la direction  $x$

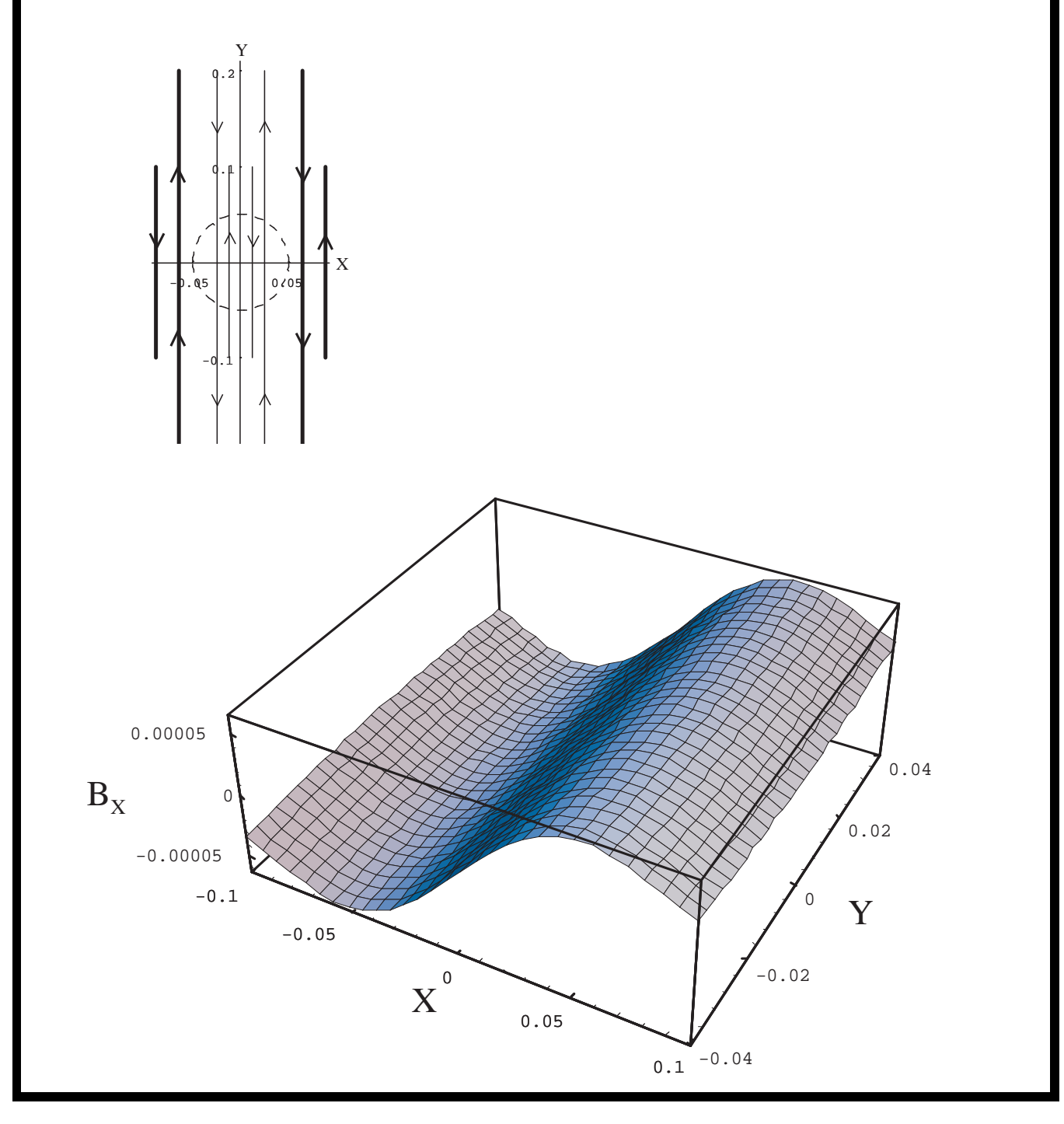

# 16 Conclusion

- 16.1 Algorithmes bien adaptés pour les problèmes en 1/R.
- 16.2 Résultats expérimentaux satisfaisants.
- 16.3 Mise en oeuvre d'un logiciel ergonomique de placement des sources.